Гомельский государственный университет имени Франциска Скорины

**Символы и строки**

Составил: Ассистент кафедры общей физики Соколов С.И.

Гомель, 2015

# **Символы**

Для хранения и обработки символов используются переменные типа Ansichar и wideChar. Тип Ansichar представляет собой набор ANSI-символов, в котором каждый символ кодируется восьмиразрядным двоичным числом (байтом). Тип wideChar представляет собой набор символов в кодировке Unicode, в которой каждый символ кодируется двумя байтами.

Значением переменной символьного типа может быть любой отображаемый символ: буква русского или латинского алфавитов; цифра; знак препинания; И специальный символ, например, "новая строка".

Инструкция объявления символьной переменной в общем виде выглядит так:

Имя: char; где:

имя — имя переменной символьного типа; char — ключевое слово обозначения символьного типа.

Примеры:

otv: char; ch: char;

### Действия с символами: операции

Результатом унарной операции

#<положительная неименованная константа

целого типа>

является символ, номер которого в таблице ASCII соответствует заданному числу.

Например,

 $#100 = 'd'$  $#39 = 111$  {anocrpo $\phi$ }  $#232 = 'w'$  $\#1000 = 'w'$  {noromy 4ro (1000 mod 256) = 232}

#### Действия с символами: операции

Кроме того, к символьным переменным, как и к значениям всех порядковых типов данных, применимы операции сравнения

 $\langle , \langle \rangle , \rangle$ ,  $\langle , = \rangle$ 

результат которых также опирается на номера символов из таблицы ASCII.

Переменную типа char можно сравнить с другой переменной типа char или с символьной константой. Сравнение основано на том, что каждому символу поставлено в соответствие число (см. приложение 2), причем символу '0' соответствует число меньшее, чем символу 'Y', символу 'А' - меньшее, чем 'b', символу V - меньшее, чем а. Таким образом, можно записать:

 $'0'$ <'1'<..<'9'<..<'A'<'B'<..<'Z'<'a'<'b'<..<'z`

Символам русского алфавита соответствуют числа большие, чем символам латинского алфавита, при этом справедливо следующее:

'A'<'b'<'B'<..<'HO'<'A'<'a'<'6'<'B'<...<'a'<'HO'<'A'

В тексте программы вместо символа можно указать его код, поставив перед числом оператор #. Например, вместо константы 'Б' можно записать #193.

# Действия с символами: стандартные функции<sup>е</sup>

Функция

#### *chr(k:byte):char*

"превращает"; *номер символа* в *символ*. Действие этой функции аналогично действию операции **#**.

Например:

*c:= chr(48);* **{ c: char } { c = '0' }**

# Действия с символами: стандартные функций

Обратной к функции *chr()* является уже изученная нами функция *ord()*.

Таким образом, для любого числа *k* и для любого символа *с*

*ord(chr(k)) = k; chr(ord(c)) = c;*

# **Строки**

Строки могут быть представлены следующими типами: shortstring, Longstring и widestring. Различаются эти типы предельно допустимой длиной строки, способом выделения памяти для переменных и методом кодировки символов. Переменной типа shortstring память выделяется статически, т. е. до начала выполнения программы, и количество символов такой строки не может превышать 255. Переменным типа Longstring и widestring память выделяется динамически — во время работы программы, поэтому длина таких строк практически не

Инструкция объявления в общем виде выглядит так:

Имя: String; или

Имя: String [длина]

где:

- имя имя переменной;
- string ключевое слово обозначения строкового типа;

.длина — константа целого типа, которая задает максимально допустимую длину строки.

В тексте программы последовательность символов, являющаяся строкой (строковой константой), заключается в одинарные кавычки. Например, чтобы присвоить строковой переменной parol значение, нужно записать:

parol: = 'Большой секрет';

Или

 $parol := '2001';$ 

# **Обращение к строковым переменным**

Особенностью строковых переменных является то, что к ним можно обращаться

 $\triangleright$  как к скалярным переменным,

 $\triangleright$  так и к массивам.

Во втором случае применяется конструкция "переменная с индексом", что обеспечивает доступ к отдельным символам строки. При этом нижняя граница индекса равна 1.

Отдельный символ строки совместим с типом *char*. Например,

*S:= St[20];* **{ обращение к 20 эл-ту строки St }**  *Po:='Компьютер';* **{ инициализация строки }** 

#### Обращение к строковым переменным

Например, если в программе определены Var S: string; C: char;

и задано

**S:='Москва',** 

**TO** 

 $S[1] = 'W', S[2] = 'o'$  ит. д.

# Обращение к строковым переменным

Элементы массива, составляющие строку можно переставлять местами и получать новые слова. Пример 1. Вывод исходного слова справа налево: "авксоМ"

for i:=1 to N div 2 do begin  $C:=S[i]; S[i]:=S[N-i+1]; S[N-i+1]:=C$  $end;$ **ShowMessage (S);** 

Пример 2. Поиск и замена заданного символа в строке

for  $i := 1$  to  $N$  do if S[i]= ' ' then ShowMessage ('найден пробел'); СИМВОЛ for i:=1 to N do if  $S[i] ='/$  then  $S[i] := '\'$  $\{$  замена символа "/" на "\" }

## **Операция конкатенации**

Результатом выполнения операции *конкатенации* "**+**", является строка, в которой исходные строки-операнды соединены в порядке их следования в выражении. Например,

*X:='Пример'; Y:='сложения'; Z:='строк'; ShowMessage(X + Y + Z); ShowMessage(Y + ' ' + Z + ' ' + X);*

На экран будут выведены строки: *Примерсложениястрок сложения строк Пример*

*'Кро'+' 'код'+ 'ил'* позволит получить новую строку *'Крокодил'*

### **Операция конкатенации**

Тип *String* допускает и *пустую строку* – строку, не содержащую символов:  $EmptyStr := ''$ ; {подряд идущие кавычки}.

Она играет роль нуля (нейтрального элемента) операции конкатенации:

 $EmptyStr + X = X + EmptyStr = X$ *.* 

## **Операция сравнения**

Строки - это единственный структурированный тип данных, для элементов которого определен порядок и, следовательно, возможны операции сравнения. Сравнение строк происходит посимвольно, начиная с первого символа.

*Строки равны, если имеют одинаковую длину и посимвольно эквивалентны.*

Над строками определены также отношения (операции логического типа):

**=**, **<>**, **<**, **>**, **<=**, **>=**.

# **Таблица 3.1.** Сравнение строк

**Строка 1 Строка 2 Результат сравнения**

Иванов Иванов Строки равны

Алексеев Петров Строка 1 меньше строки 2 Иванова Иванов Строка 1 больше строки 2

# **Функция** *Length*

Формат:

```
Length(X :string ): byte;
```
Возвращает длину строки - аргумента *X.* Причем, длина пустой строки *Length(EmptyStr) = 0*. Тип результата – *Byte.*

```
Примеры:
```
Исходные данные: *S := 'крокодил';* Оператор: *j := length(S);* Результат: *j = 8*

Исходные данные: *T := 'Компьютерный класс';* Оператор: *j := length(T);* Результат: *j = 18*

# Функция Length

Задача: ввести строку с клавиатуры и заменить все буквы «а» на буквы «б».

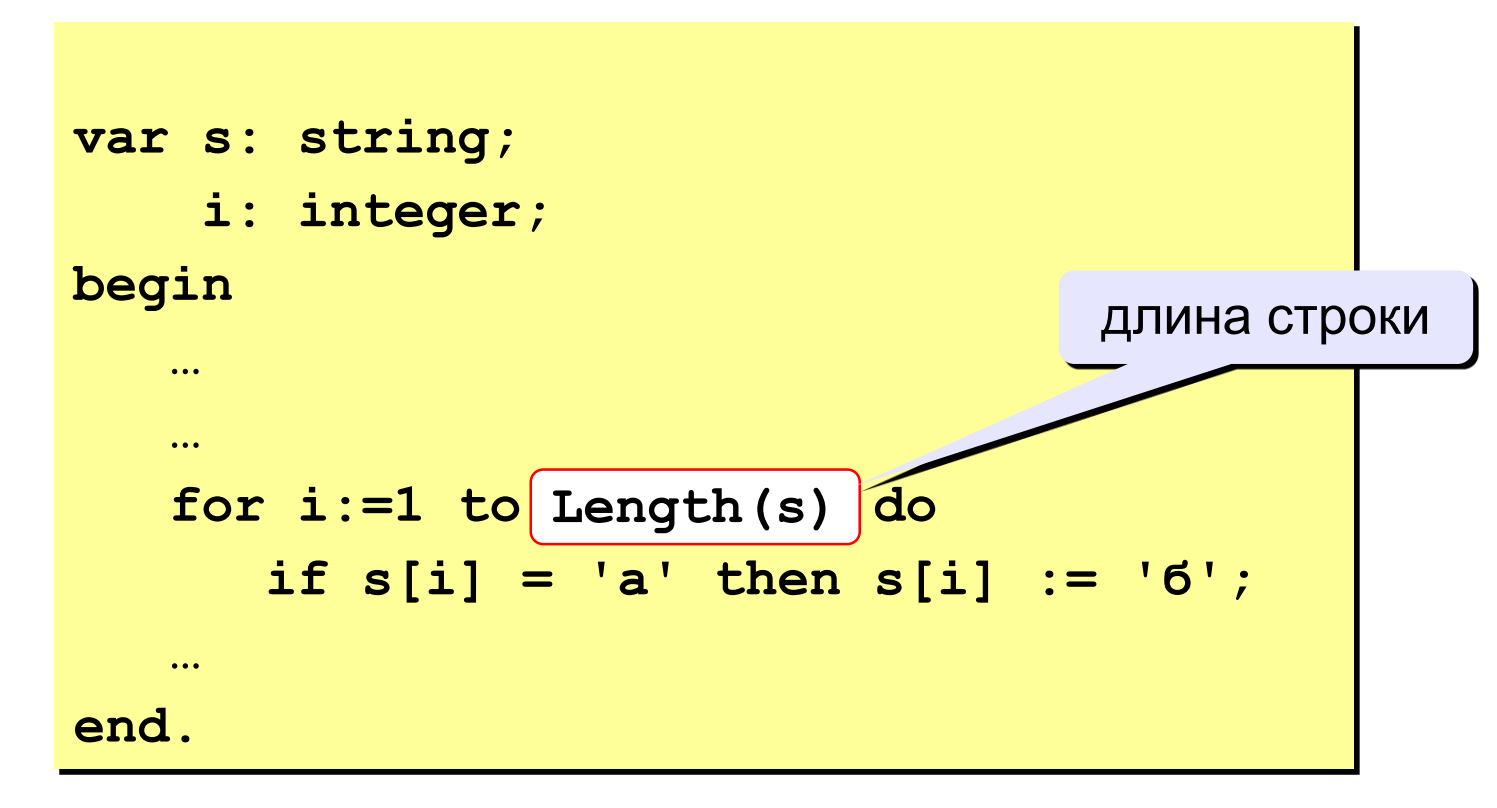

# **Функция** *Pos*

Формат:

#### *Pos(Y, X :string ): byte;*

Отыскивает первое вхождение строки *Y* в строке *X* (считая слева направо) и возвращает номер начальной позиции вхождения.

Если *X* не содержит *Y*, функция вернет 0 (*Pos(Y, X) = 0*). Тип результата – *Byte.*

Примеры:

Исходные данные: *S := 'крокодил';* Оператор: *i := pos('око', S);* Результат: *i = 3*.

Оператор: *i := pos('я', 'крокодил');* Результат*: i = 0*.

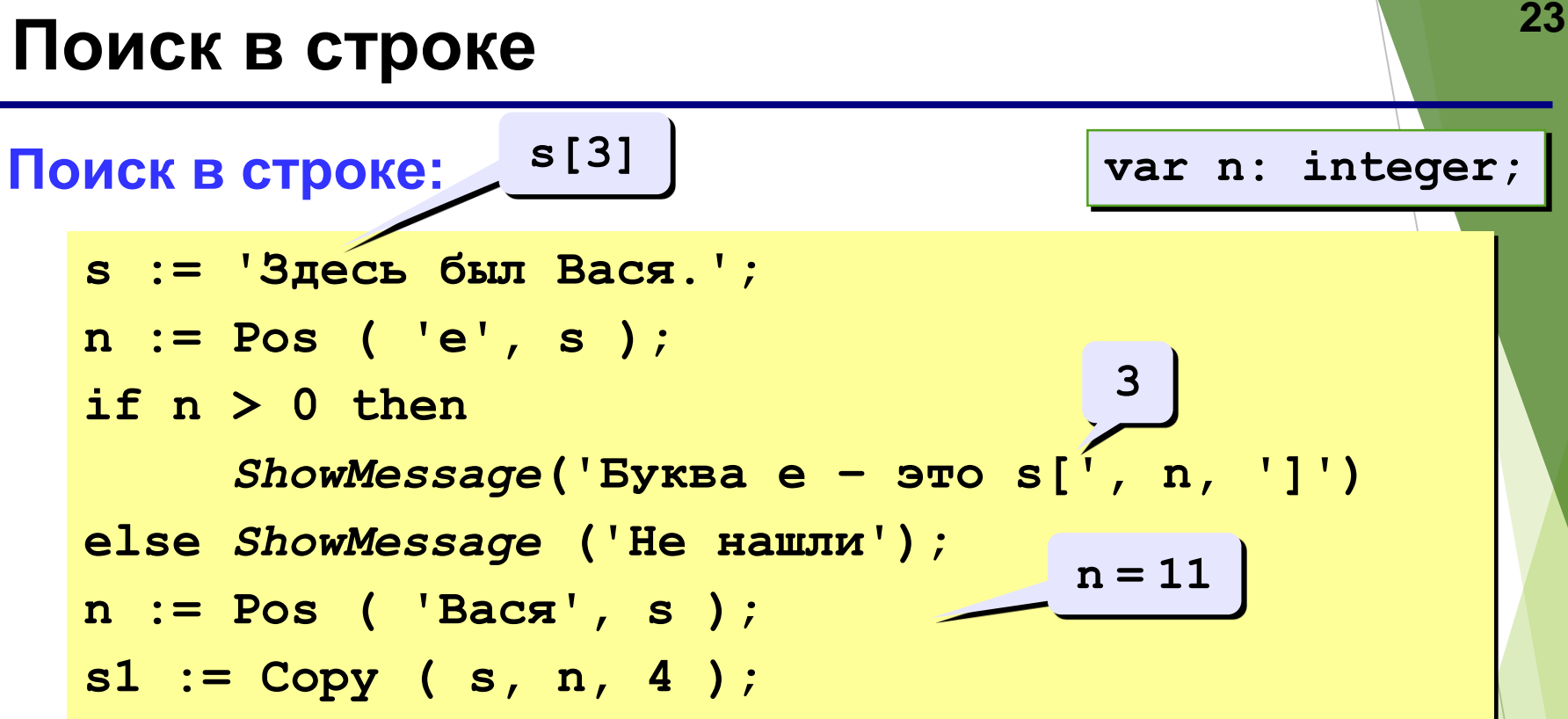

#### **Особенности:**

- функция возвращает номер символа, с которого начинается образец в строке
- если слова нет, возвращается 0
- поиск с начала (находится **первое** слово)

# Функция Сору

Формат:

Copy (X : string; Index, Count : byte) : string;

Копирует (выделяет) подстроку строки Х, начиная с позиции **Index** и содержащую следующие **Count** символов. Тип результата - String.

Если *Index* больше длины строки, то результатом будет пустая строка.

Если же **Count** больше, чем длина оставшейся части строки, то результатом будет только ее "хвост":

**25 s := '123456789'; s1 := Copy ( s, 3, 6 ); s2 := Copy ( s1, 2, 3 ); '345678' '456'** с 3-его символа 6 штук **Функция** *Copy* Исходные данные: *S := 'крокодил';* Оператор: *b:= cору(S, 2, 3);* Результат: *b = 'рок'.* Исходные данные: *T := 'Компьютерный класс';* Оператор: *c:= cору(T, 14, 53);* Результат: *c = 'класс'. copy('abc3de Xyz', 2, 4) = 'bc3d' copy('abc3de Xyz', 12, 4) = '' copy('abc3de Xyz', 8, 14) = 'Xyz'*

# **Процедура** *Delete*

Формат:

*Delete(X :string; Index, Count :byte);*

Удаляет из строки *X* подстроку, начиная с позиции, заданной числом *Index*, длиной, заданной числом *Count*.

```
Тип результата – String.
```
Если число *Index* больше размера строки, то подстрока не удаляется. Если число *Count* больше имевшегося количества, то удаляются символы до конца строки. Тип результата – *String.*

## **Процедура** *Delete*

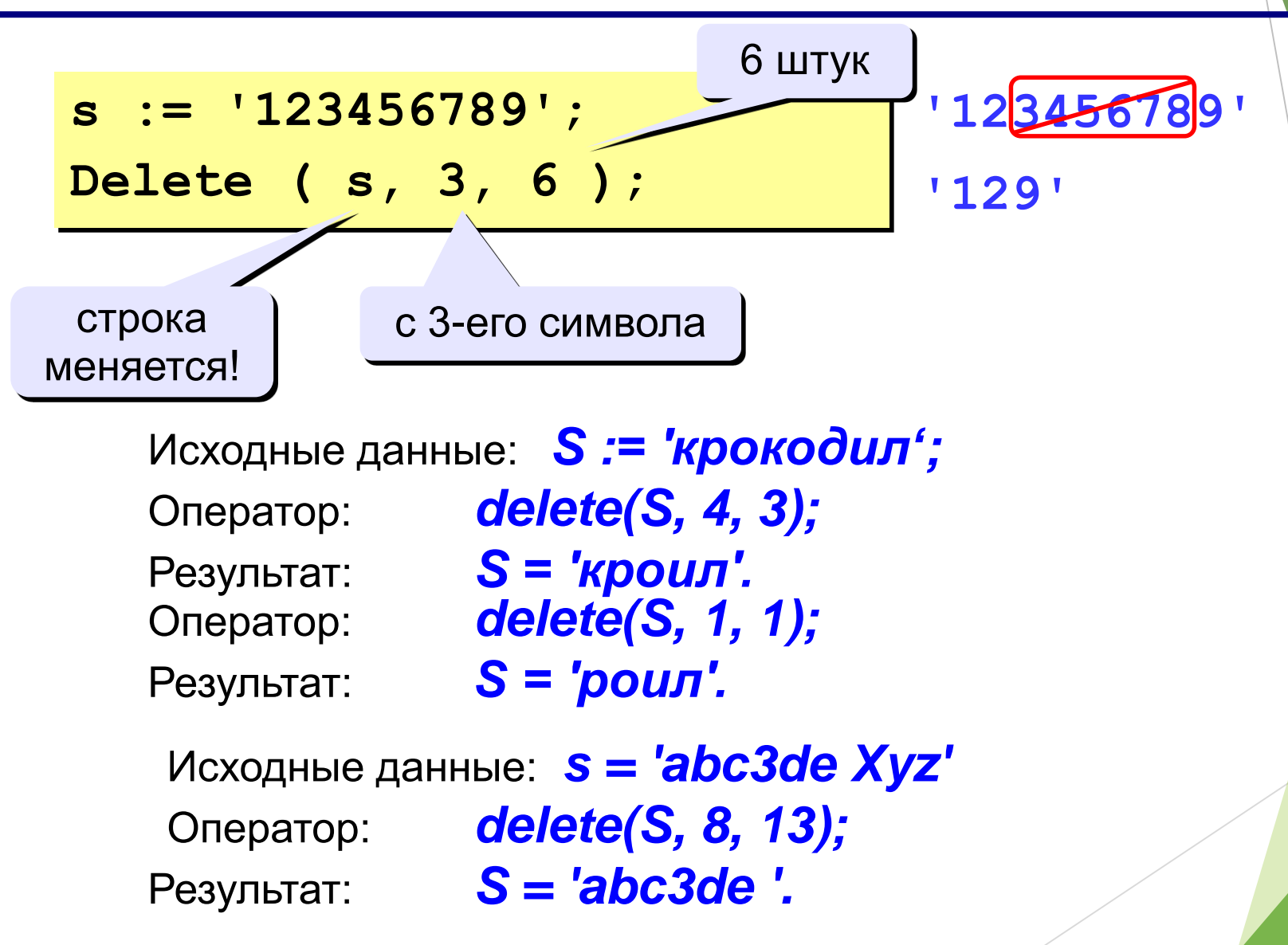

Ниже приведена инструкция while, в результате выполнения которой удаляются начальные пробелы из строки st.

# while(pos('',st) = 1) and(length(st) > 0) do delete  $(st,1,1);$

# **Процедура** *Insert*

Формат:

*Insert(Y, X :string; Index :byte);*

Вставляет строку *Y* в строку *X*, начиная с позиции, заданной числом *Index*. Тип результата – *String.*

Если *Index* выходит за конец строки, то подстрока *Y* припишется в конец строки *X*. Если результат длиннее, чем допускается для строки *X*, произойдет его усечение справа.

# **Процедура** *Insert*

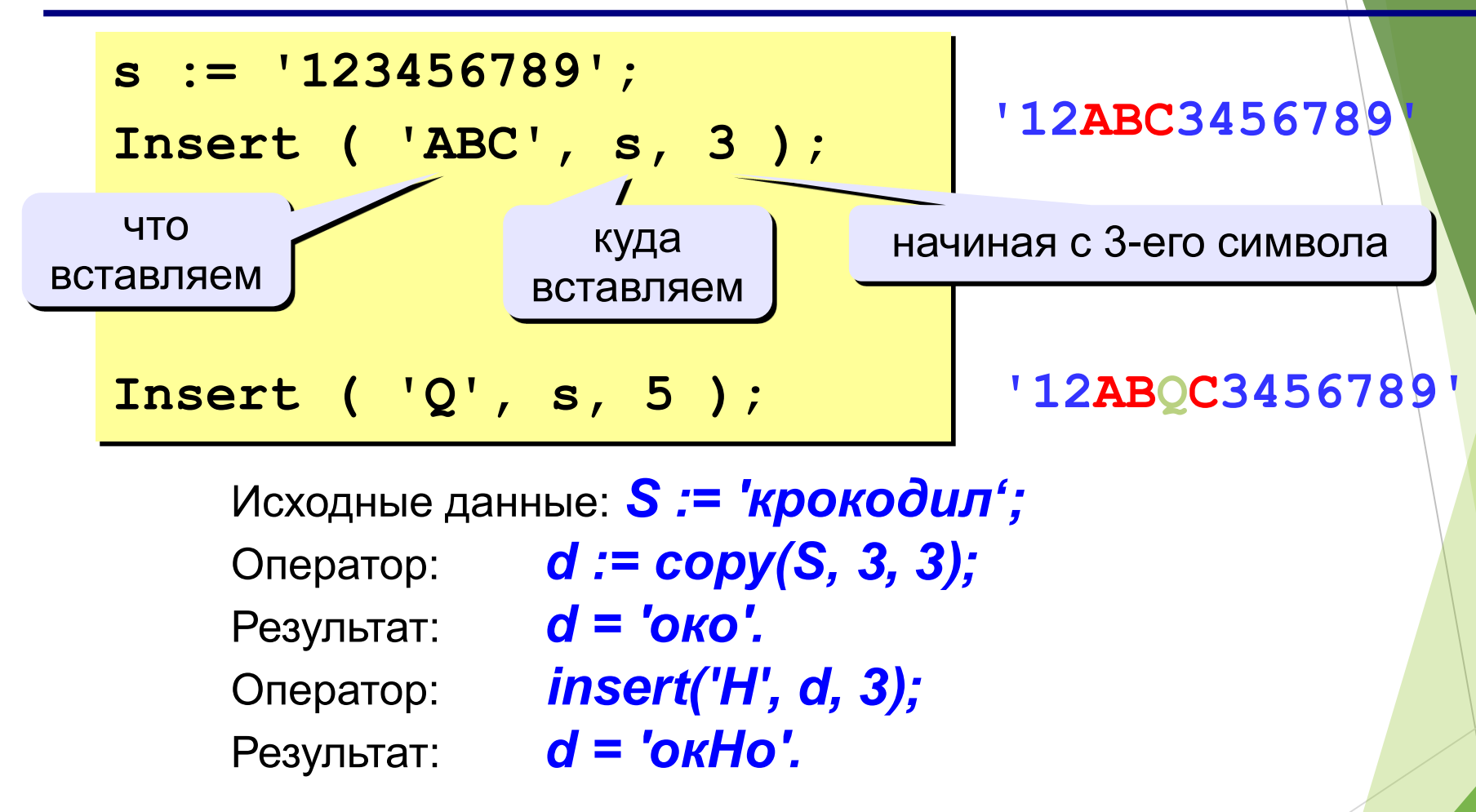

# **<sup>31</sup> Примеры**

*s := 'Вася Петя Митя'; n := Pos ( 'Петя', s ); Delete ( s, n, 4 ); Insert ( 'Лена', s, n );* **'Вася Лена Митя'**

**'Вася Митя' 6**

*s := 'Вася Петя Митя'; n := length ( s ); s1 := Copy ( s, 1, 4 ); s2 := Copy ( s, 11, 4 ); s3 := Copy ( s, 6, 4 ); s := s3 + s1 + s2; n := length ( s );*

**14 'Вася' 'Митя' 'Петя' 'ПетяВасяМитя' 12**

**Пример 1.** Проверить, является ли заданный символ S строчной гласной буквой русского алфавита.

**Решение.** *pos(S, 'аэоуыяеёюи') > 0*

**Пример 2.** Выделить часть строки после первого пробела. **Решение.**

*copy(s, pos(' ', s)+1, Length(s)-pos(' ', s))*

**Пример 3.** Удалить последний символ строки S. **Решение.** *delete(S, Length(S), 1)*

**Пример 4.** Выделить из строки *S* подстроку между *i*-й и *j*-й позициями, включая эти позиции.

**Решение.** *copy(s, i, j-i+1)*

# **<sup>33</sup> Пример решения задачи**

**Задача:** Ввести имя, отчество и фамилию. Преобразовать их к формату «фамилия-инициалы». **Пример:**

**Введите имя, фамилию и отчество:**

**Василий Алибабаевич Хрюндиков**

**Результат:**

**Хрюндиков В.А.**

#### **Алгоритм:**

- найти первый пробел и выделить имя
- удалить имя с пробелом из основной строки
- найти первый пробел и выделить отчество
- удалить отчество с пробелом из основной строки
- «сцепить» фамилию, первые буквы имени и фамилии, точки, пробелы…

### Программа

```
var s, name, otch: string;
   n: integer;
begin
   S:=InputBox('BBOA', 'BBeдите \PhiИО', '0');
  n := Pos('', s);name := Copy(s, 1, n-1); { BDPSSATB MMT }
   Delete(s, 1, n);
   n := Pos('', s);otch := Copy(s, 1, n-1); { BDPSSATB OFYC TBO }
   Delete(s, 1, n); { OCTAJACL DEMANIVE }
   s := s + ' ' + name[1] + '. ' + octch[1] + '. 'ShowMessage(s);
```